# **60 Mac Tips, Volume 1 - David Sparks & Brett Terpstra Ler Ebook**

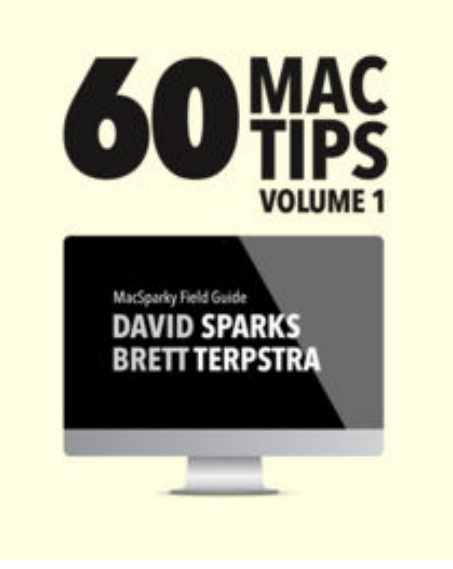

**60 Mac Tips, Volume 1 David Sparks & Brett Terpstra ler ebook**, 60 Mac Tips is a carefully built list of tips and tricks to make you more efficient on your Mac . With 53 screencasts and over 1.5 hours of embedded video, the book explains why each trick is special and most include a screencast showing you how to perform it on your very own Mac. Carefully paced, this book takes intermediate and beginner Mac users and turns them into Mac power users.

Chapters Include: 1. OS X Tips Master Mission Control, demystify proxy icons, replace your icons, build your own automator scripts, and more.

2. Mail Tips Learn tips that will change how you use Apple Mail.

### 3. Spotlight Tips

That little magnifying glass in the upper-right corner of your Mac can do a lot more than you think.

#### 4. Keyboard Shortcuts

Learn little known keyboard shortcuts and create your own so you can fly on your Mac.

#### 5. Terminal Tips

Does the Terminal seem like some dark and ominous corner of your Mac that mere mortals should avoid? Not anymore. Learn how to tweak your Mac with terminal commands.

#### 6. Third-Party Apps

Watch screencasts showing how to get the most out of some of the best Mac utilities.

After reading and watching these tips and tricks, you'll be more efficient on your Mac than ever.

This book is part of the MacSparky Field Guide series, designed to empower Mac users with great information delivered with fun and panache.

## **60 Mac Tips, Volume 1 - David Sparks & Brett Terpstra Ler Ebook**

**60 Mac Tips, Volume 1 David Sparks & Brett Terpstra ler ebook**, Are you looking for 60 mac tips, volume 1 PDF?. If you are areader who likes to download 60 mac tips, volume 1 Pdf to any kind of device,whether its your laptop, Kindle or iPhone, there are more options now than ever before. Perhaps because of the growing popularity of Kindle, or competitors like The Nook, or maybe just because people want choices, it is now possible to get 60 mac tips, volume 1 Pdf and any kind of Ebook you want downloaded to almost any kind of device!

Traditionalists may ask, what is so great about downloading 60 mac tips, volume 1 Pdf? You may think better just to read 60 mac tips, volume 1 Pdf the old fashioned way you know, as in paperbacks or hardcovers? The answer is that, while print books are great and will never become obsolete, there are definite advantages to the electronic format. Let uslook at a few of these benefits.

For one thing, it is environmentally friendlier to read 60 mac tips, volume 1 electronically, as you are saving all that paper. A related benefit is cost. It is much cheaper toread books that you download than to buy them. If you read lots of books, it can be quite expensiveto buy them. Finally, 60 mac tips, volume 1 Pdf in electronic format take uphardly any space. If you travel a lot, you can easily download 60 mac tips, volume 1 Pdf to read on the plane or the commuter train, whereas print books are heavy and bulky.

Follow this link to read online and download 60 mac tips, volume 1 Pdf from our online library.

[Download:](http://dbook.akbd.info/?book=NTY1OTU2NjMw&c=br&format=pdf) **[60 MAC TIPS, VOLUME 1 PDF](http://dbook.akbd.info/?book=NTY1OTU2NjMw&c=br&format=pdf)**